#### CPU 80x86 / IA32 / IA64

# **Architettura Intel**

- Scelta Intel
	- Mantenere Compatibilità all'indietro verso architetture di processori precedenti
- **Pro:** 
	- Compatibilità Software scritto per precedenti modelli di processore
- Contro:
	- Più difficile ottimizzazione dei nuovi sistemi.

# **Architettura Intel**

- Per capire l'architettura dei processori IA 32/64 è necessario analizzare l'architettura dei processori 80x86.
- L'architettura di base ed il funzionamento dei nuovi processori rimane simile
- Si aggiungono nuovi componenti e funzionalità per superare i limiti dei processori precedenti
- (teoricamente) un programma compilato per un 8086 deve poter girare anche su un recente core2.

# **Intel 8086: Panoramica generale**

- Processore *general purpose* a *16 bit*
- Capacità di Indirizzamento: 1 Mbyte
- **14 registri interni da 16 bit**
- 7 modi di indirizzamento
- **Alimentazione 5 V**
- 48 Pin
- **CISC**
- **I/O Mapped**

## **Gestione della Memoria**

- Memoria suddivisa in:
	- Paragrafi :
		- zone di memoria costituite da 16 byte contigui
		- Numerati a partire dalla locazione 0x0h
		- Non possono sovrapporsi
	- Segmenti:
		- Zone di memoria costituite da 64K byte contigui.
		- Si possono gestire fino a 64K segmenti
		- Ogni segmento inizia in corrispondenza di un paragrafo (un indirizzo multiplo di 16)
		- **I segmenti possono sovrapporsi (Overlapping** Segments)

#### **Gestion della Memoria**

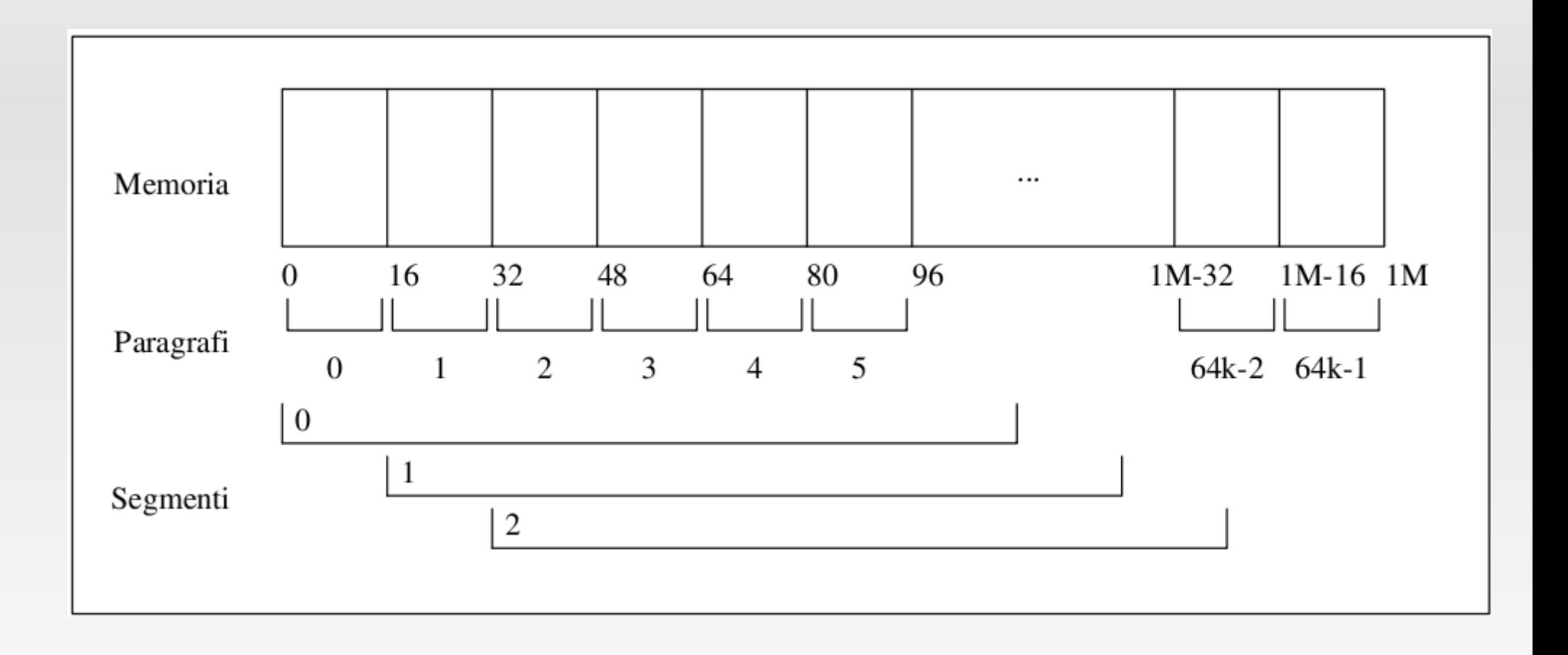

# **Indirizzamento**

- **Indirizzo Fisico di una cella di Memoria è** espresso da 20 bit (1MByte di memoria)
- **I Registri sono a 16 bit**
- Non si pò indirizzare una locazione di memoria con 1 solo registro
- Si utilizzano due registri:
	- **Segment Address** 
		- **Indirizzo di testa del segmento, ottenuto** moltiplicando per 16 il numero del segmento
	- **Effective Address** 
		- **Indirizzo effettivo all'interno del segmento (offset)**

#### **Indirizzamento**

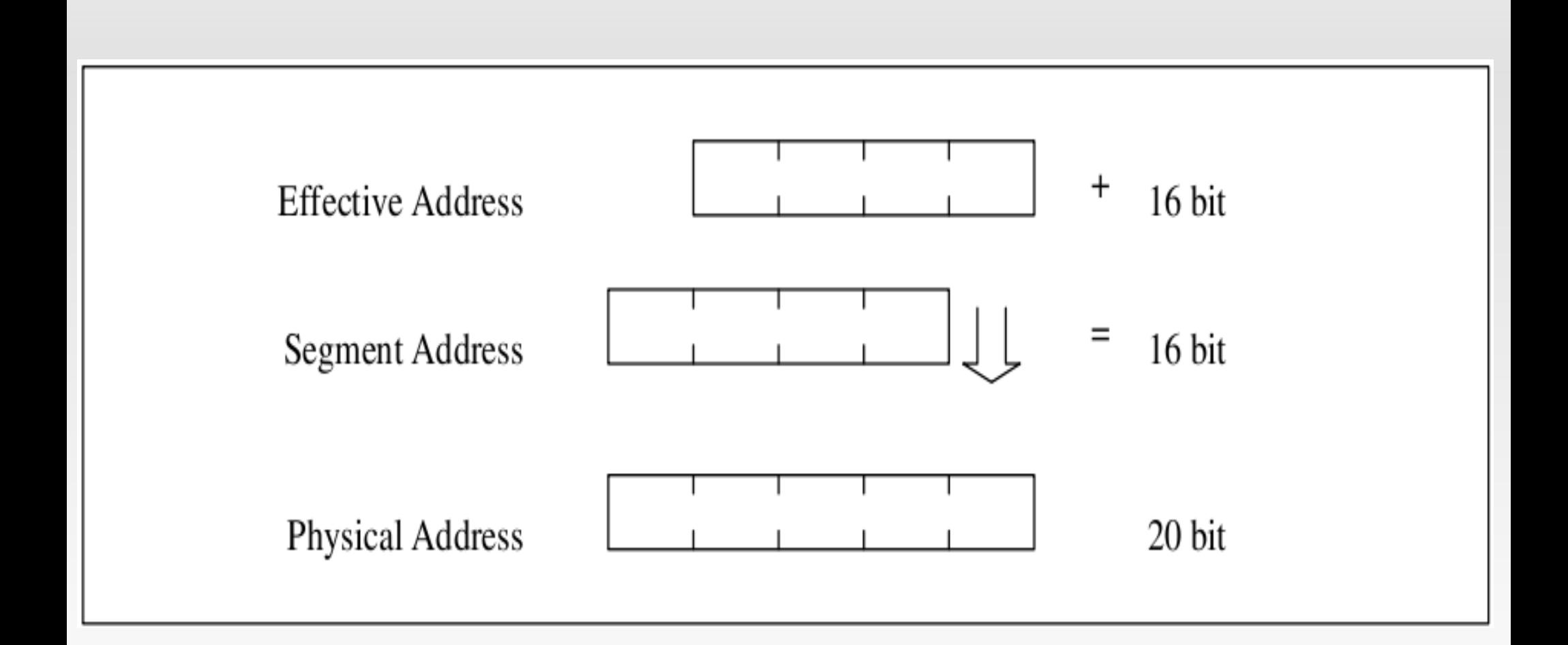

# **Registri**

- 4 General Purpose
- **5 Pointer (o Index o Offset) Register**
- **4 Segment Register**
- **1 Flag Register**

# **Registri**

#### General Purpose Registers

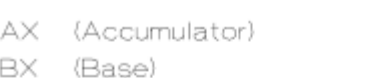

CX (Counter)

(Data) DX.

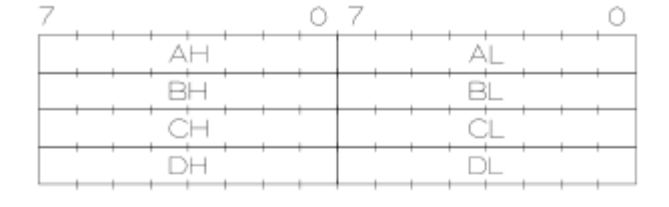

#### Pointer Registers

- (Instruction Pointer) IP
- SP (Stack Pointer)
- (Base Pointer) BP
- SI (Source Index)
- (Destination Index)  $\Box$

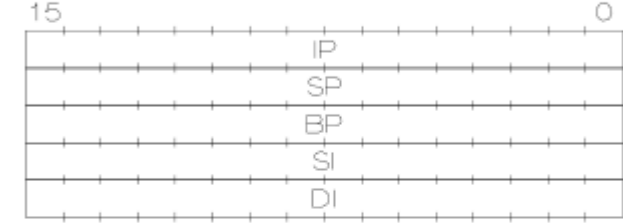

#### Segment Registers

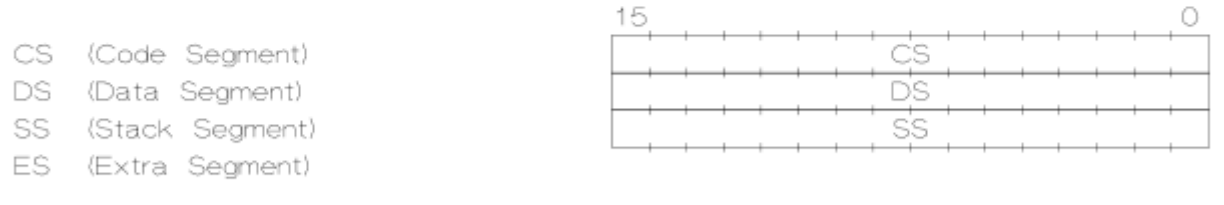

#### Flag Register

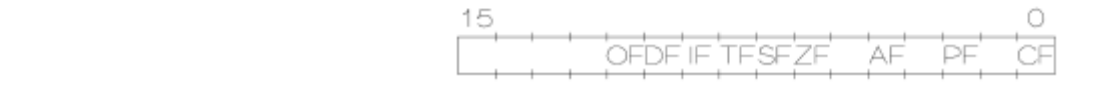

Flags

## **General Purpose Registers**

- AX: Accumulatore : AH+AL
- BX: Base : BH+BL
- CX: Count : CH + CL
- DX: Data : DH + DL
- **I registri sono indirizzabili direttamente nella** parte alta o bassa come se fossero 2 registri da 8 bit
- Anche essendo a registri generali, i registri sono ottimizzati per particolari usi

# **Pointer Registers**

- Usati come registri indice o offeset per puntatori a dati in memoria
- **Base Pointer** 
	- BX (Data Segment Base Pointer, usato anche come GP)
	- **BP: Stack Segment Base Pointer**
- п Index Pointer
	- **SI: Source Index Pointer**
	- DI: Destination Index Pointer
- **Stack Pointer** 
	- SP : Stack Pointer
- $\mathcal{L}$ Instruction Pointer
	- $\blacksquare$ IP: Instruction Pointer

# **Segment Registers**

- Contengono l'indirizzo di testa dei segmenti usati dal programma in esecuzione
- **CS: Code Segment Register** 
	- **Per il segmento Codice**
- **SS: Stack Segment Register** 
	- **Indirizzo di testa del segmento Stack**
- **DS: Data Segment Register** 
	- **Indirizzo di testa del segmento dati**
- **ES: Extra Segment Register:** 
	- Usato per definire segmenti ausiliari

# **Flag Register**

- 9 Bit di Flag
- Divisi in Flag di Stato e di Controllo

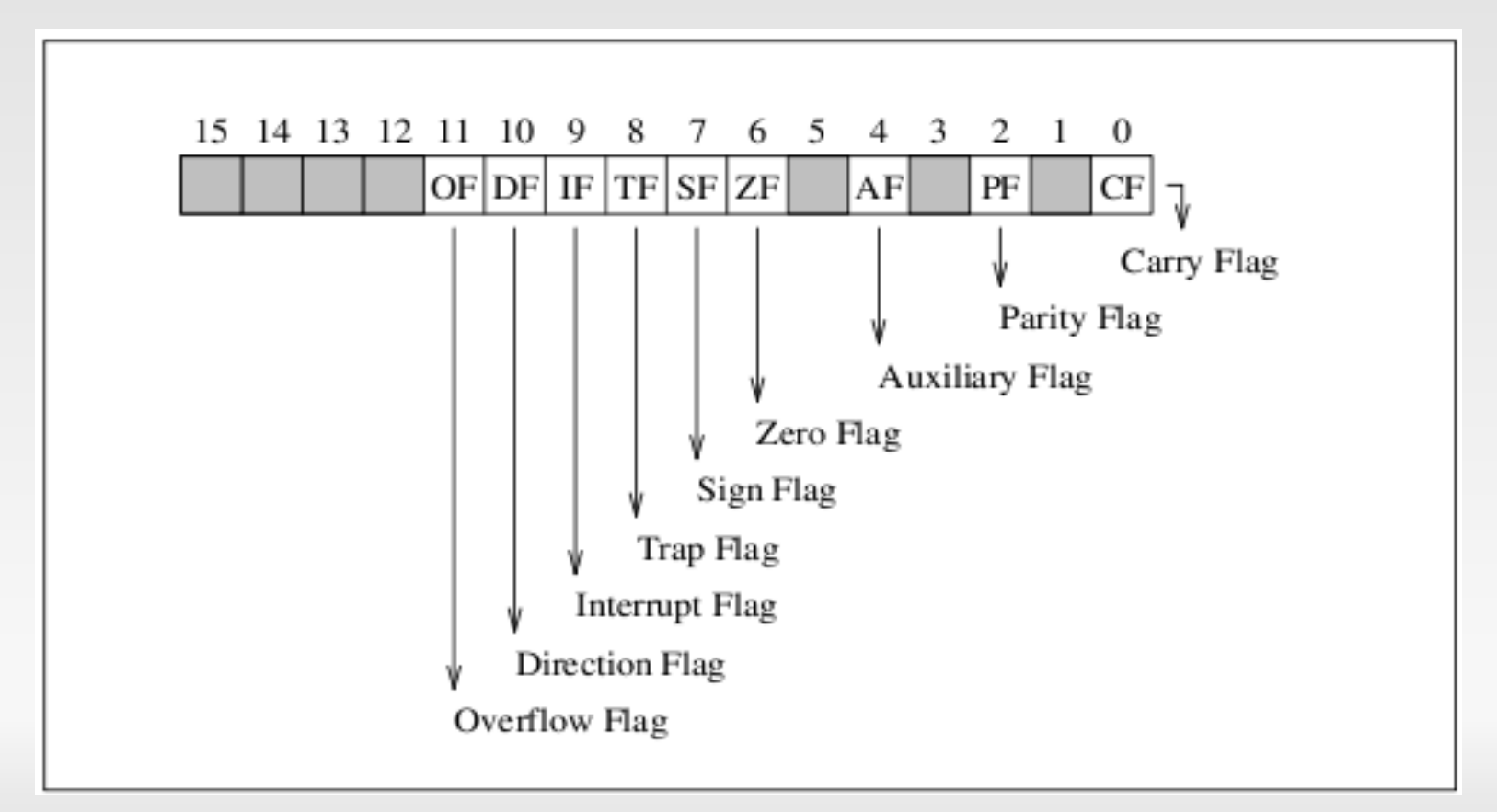

# **Flag di Stato**

- CF: Carry Flag riporto
- **PF: Parity Flag pari ad 1 se un'operazione ha** un risultato con numero di 1 pari
- AF: Auxiliary Carry Flag posto ad 1 quando si produce un riporto tra il bit 3 e 4 di un operando; usato sui decimali packed
- ZF: Zero Flag Risultato nullo
- SF: Sign Flag ripete il bit più significativo del risultato di un'operazione
- OF: Overflow Flag overflow

# **Flag di Controllo**

- **TF: Trap Flag: Forza l'esecuzione single step**
- **IF: Interrupt Enable Flag: disabilita (0) eventuali** Interruzioni Esterne
- DF: Direction Flag usato per regolare incremento(0) o decremento(1) dei registri indice durante le operazioni sulle stringhe/vettori

### **Mnemonico per le istruzioni**

- Nel gergo Intel, le Istruzioni appaiono nel seguente formato:
	- MOV AX, BX
- **Istruzioni a 0,1,2 operandi**
- L'operando a sinistra: DESTINAZIONE
- Operando a destr: SORGENTE

 $\blacksquare$  AX  $\leftarrow$  BX

# **Modi di Indirizzamento**

- **Registro**
- **Immediato**
- **-** Diretto
- **Registro Indiretto**
- Relativo alla Base
- **Diretto Indicizzato**
- **Base Indicizzato**

# **Indirizzamento registro**

- L'<ea> è un registro:
- ES:
	- MOV AX,BX

# **Indirizzamento Immediato**

- L'<ea> è il dato da utilizzare
- ES:
	- MOV AX, 40h
	- MOV AL, (4\*3h)/10b
- L'operando può anche essere definito da una direttiva EQU
	- OP EQU 42
	- **Contract** MOV AX,K

# **Indirizzamento Diretto**

- Nell'istruzione è specificato il nome di una variabile
- L'<ea> fa riferimento all'indirizzo della parola di memoria identificata da una label
- L'indirizzo FISICO si ottiene sommando l'<ea> con il DS shiftato di 4 posti a sinistra.
- ES:
	- MOV AX, DATI
	- MOV AX, DATI+4

#### **Indirizzamento Diretto**

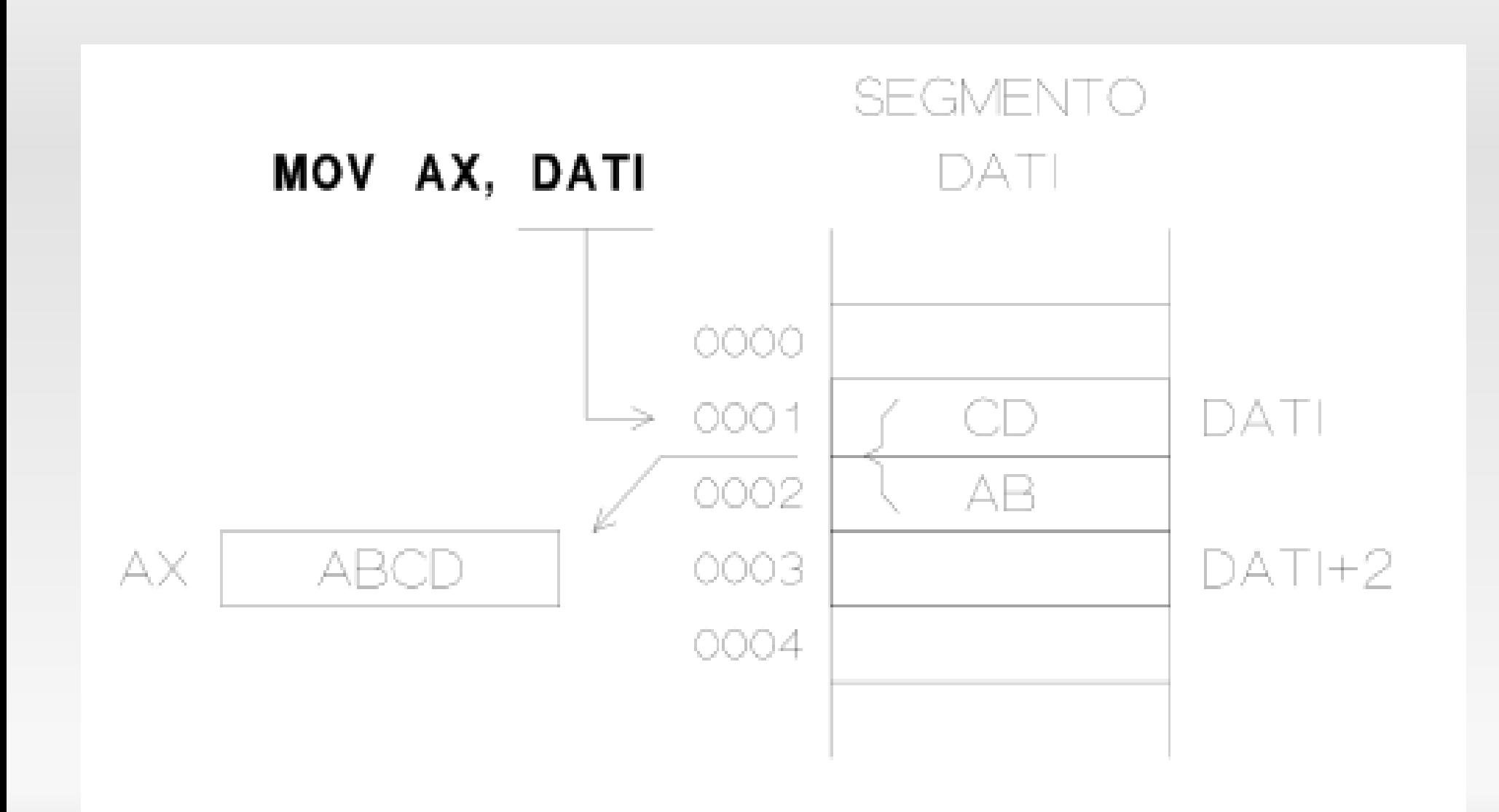

# **Indirizzamento Registro-Indiretto**

- L'<ea> dell'operando è contentuto in uno dei registri:
	- Base
	- **Index Register (DI o SI)**
	- **Base Pointer (BP)**
- Es:
	- **MOV AX, [BX]**
	- MOV AX, [SI]

#### **Indirizzamento Registro-Indiretto**

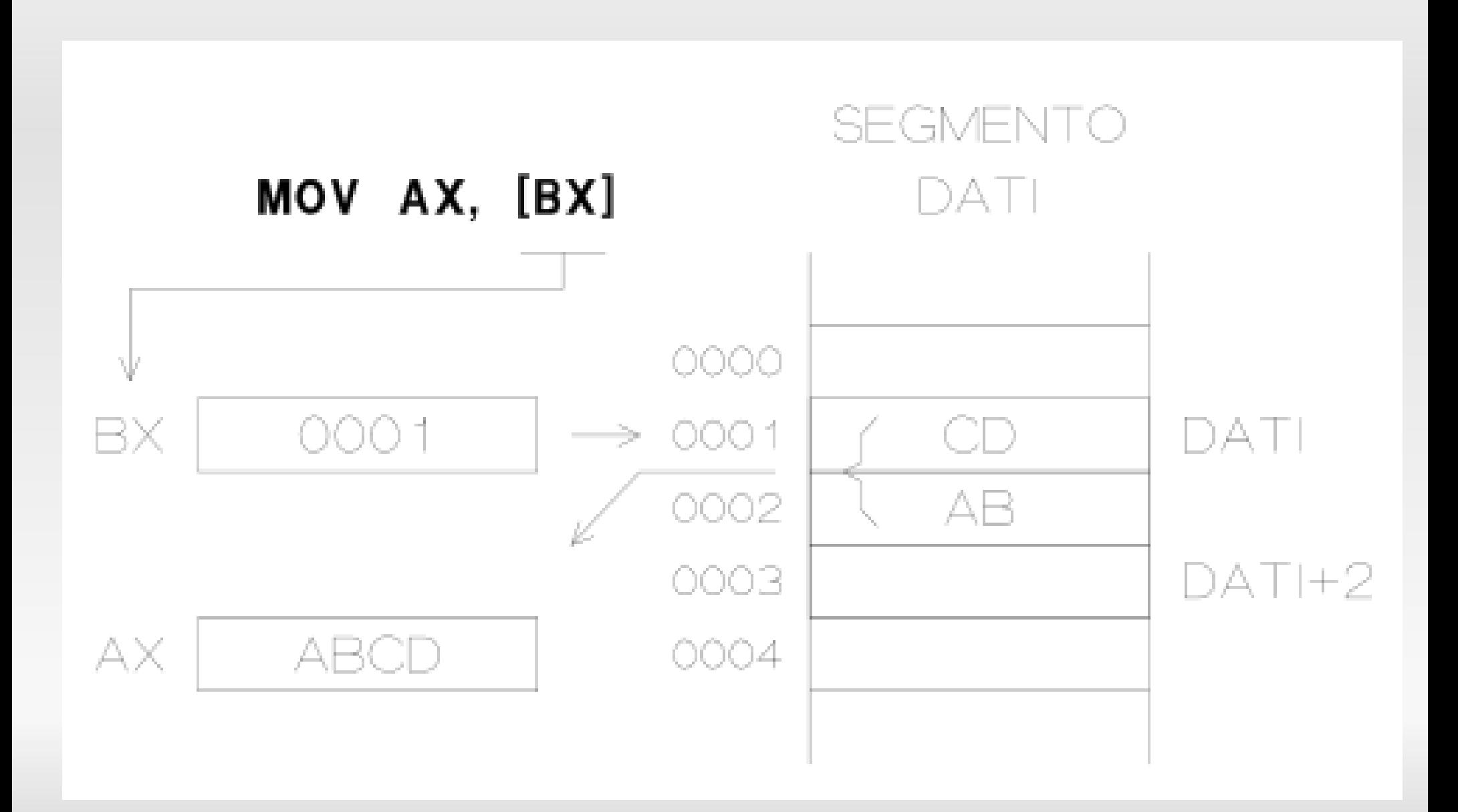

# **Indirizzamento Relativo alla Base**

- L'<ea> dell'operando si calcola sommando il contenuto di un Base Register (BX o BP) ad un displacement rappresentato da una costante nell'istruzione
- ES:
	- MOV AX,[BX+8]
	- MOV AX, 8[BX]
	- MOV AX, [BX] +2

#### **Indirizzamento Relativo alla Base**

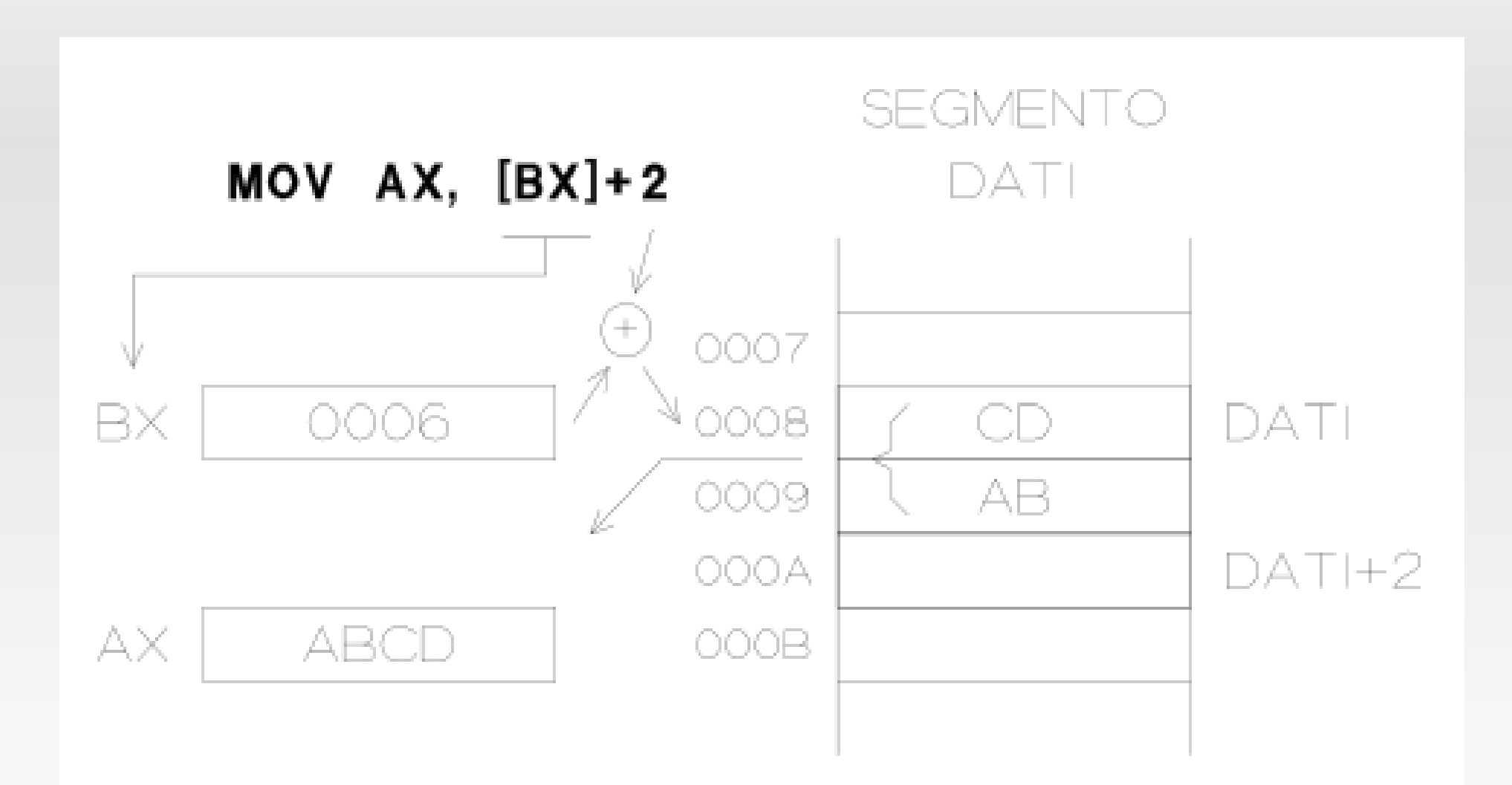

# **Indirizzamento Diretto Indicizzato**

- L' <ea> dell'operando è calcolato sommando il valore di un offset contenuto in una variabile, ad un displacement contenuto in un Index register (SI o DI)
- ES:
	- MOV AX, DATI [DI]

#### **Indirizzamento Diretto Indicizzato**

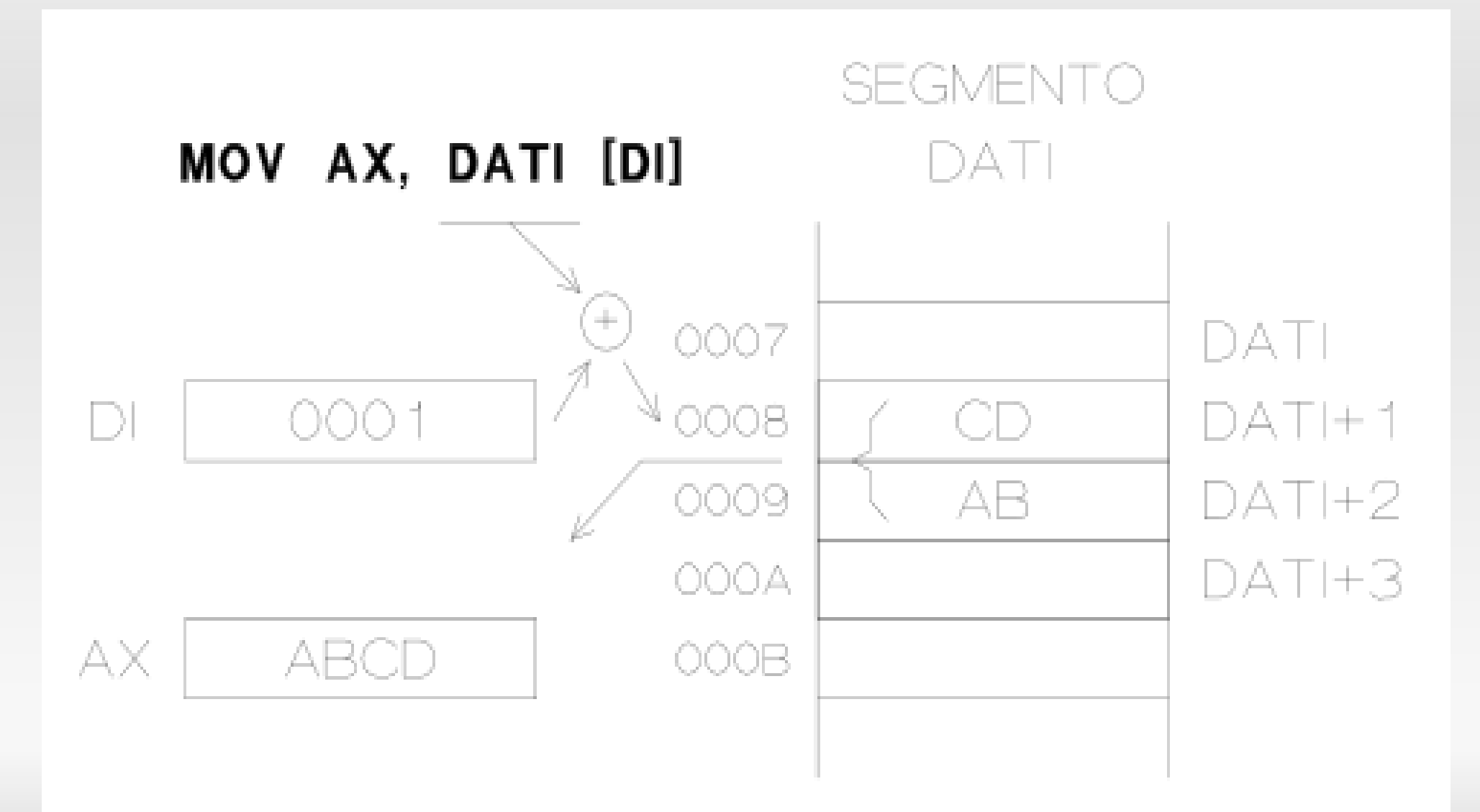

#### **Indirizzamento Indicizzato alla Base**

- L'<ea> dell'operando è la somma di:
	- Contenuto di un Base Register (BX o BP)
	- Contenuto di un odegli Index Register (SI o DI)
	- Un displacement contenuto nell'istruzione
- Es:
	- MOV AX, DATI[BX][DI]

#### **Indirizzamento Indicizzato alla Base**

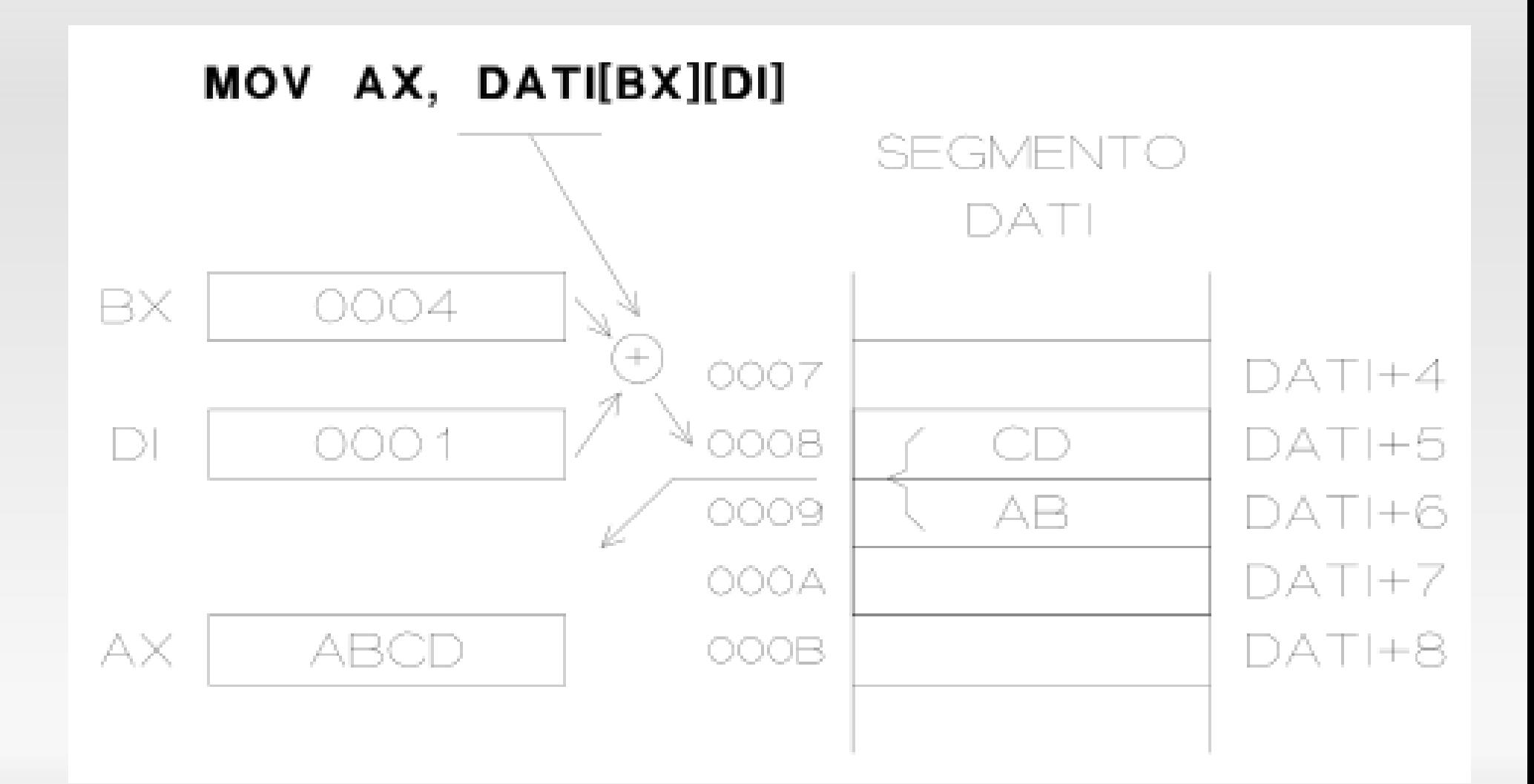

## **Segment Register utilizzati**

#### **I Segment Register utilizzati in ogni tipo di**

indirizzamento:

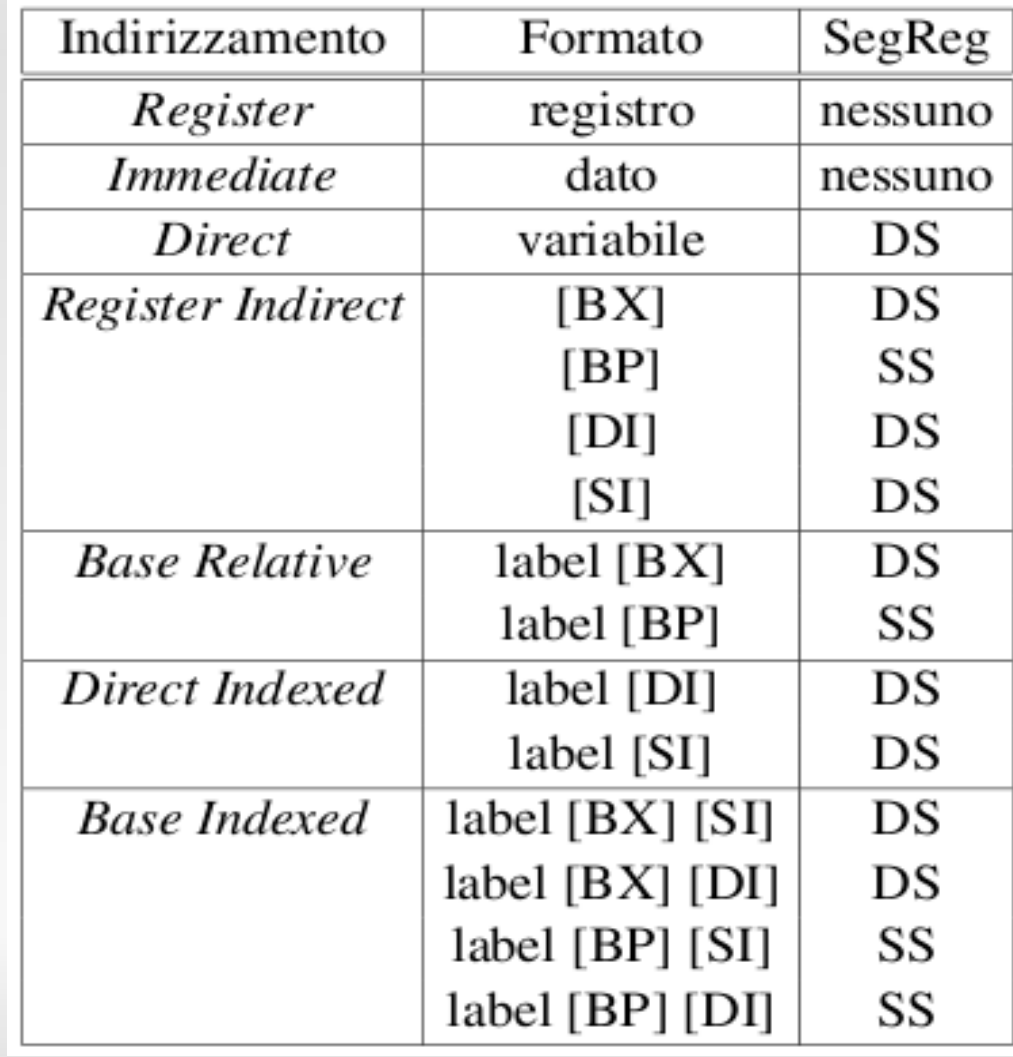

#### **Costanti**

- **-** Binarie
	- 00011010B
- **-** Ottali
	- **150, 15Q**
- **Esadecimali** 
	- 0Dh, 0BADh, 12h (devono iniziare con un numero)
- **-** Decimali
	- $-42, 42D$
- ASCII:
	- 'H', 'Hello world'
- **Reali in base 10:** 
	- 3.14, 8.82E-21

## **Istruzioni**

- **Trasferimento Dati**
- Aritmetiche
- Manipolazione di Bit
- Trasferimento di Controllo
- **Manipolazione di Stringhe**
- Gestione Interruzioni
- Controllo della CPU

## **Trasferimento Dati**

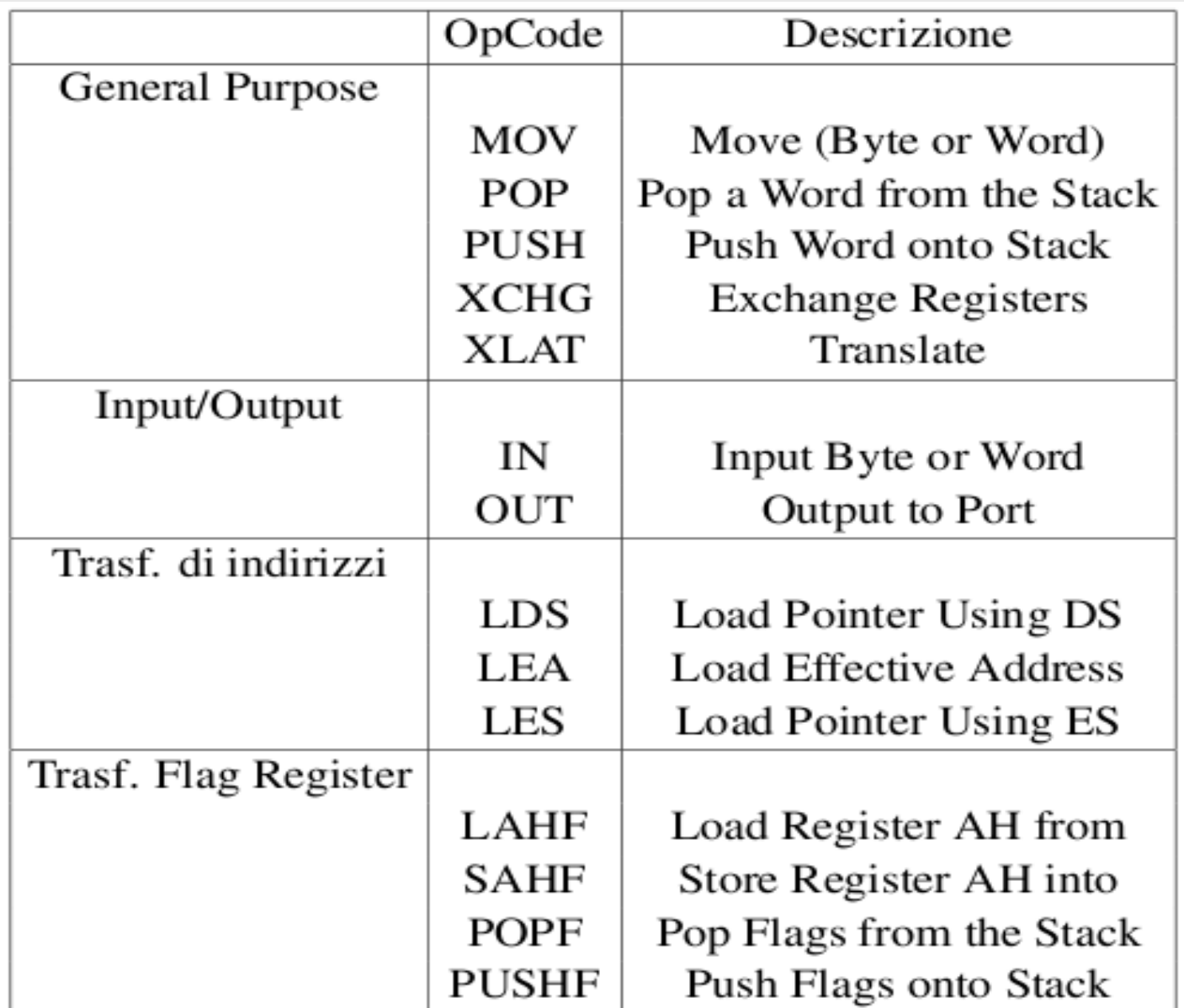

# **MOV: indirizzamenti non ammessi**

- Mem ← mem
- Segment register ← immediato
- Segment register ← segment register
- Cs come destinazione

# **Uso dello stack**

- Codici operativi di push e pop espliciti:
	- **PUSH AX**
	- **PUSH ES**
	- **POPSI**
	- **POP BX**

п

...

SS:0.1FA SS:01FC  $SP \rightarrow$ SS:01FE Prima di PUSH AX **STACK** SS:01FB SS:01FA SS:01FC  $SP \implies$ (AX) SS:01FE Dopo PUSH AX STACK SS:01FB SS:01FA (AX) SS:01FC  $SP \rightarrow$ SS:01FE Dopo POP AX

STACK

SS:01F8

#### **Operazioni Aritmetiche**

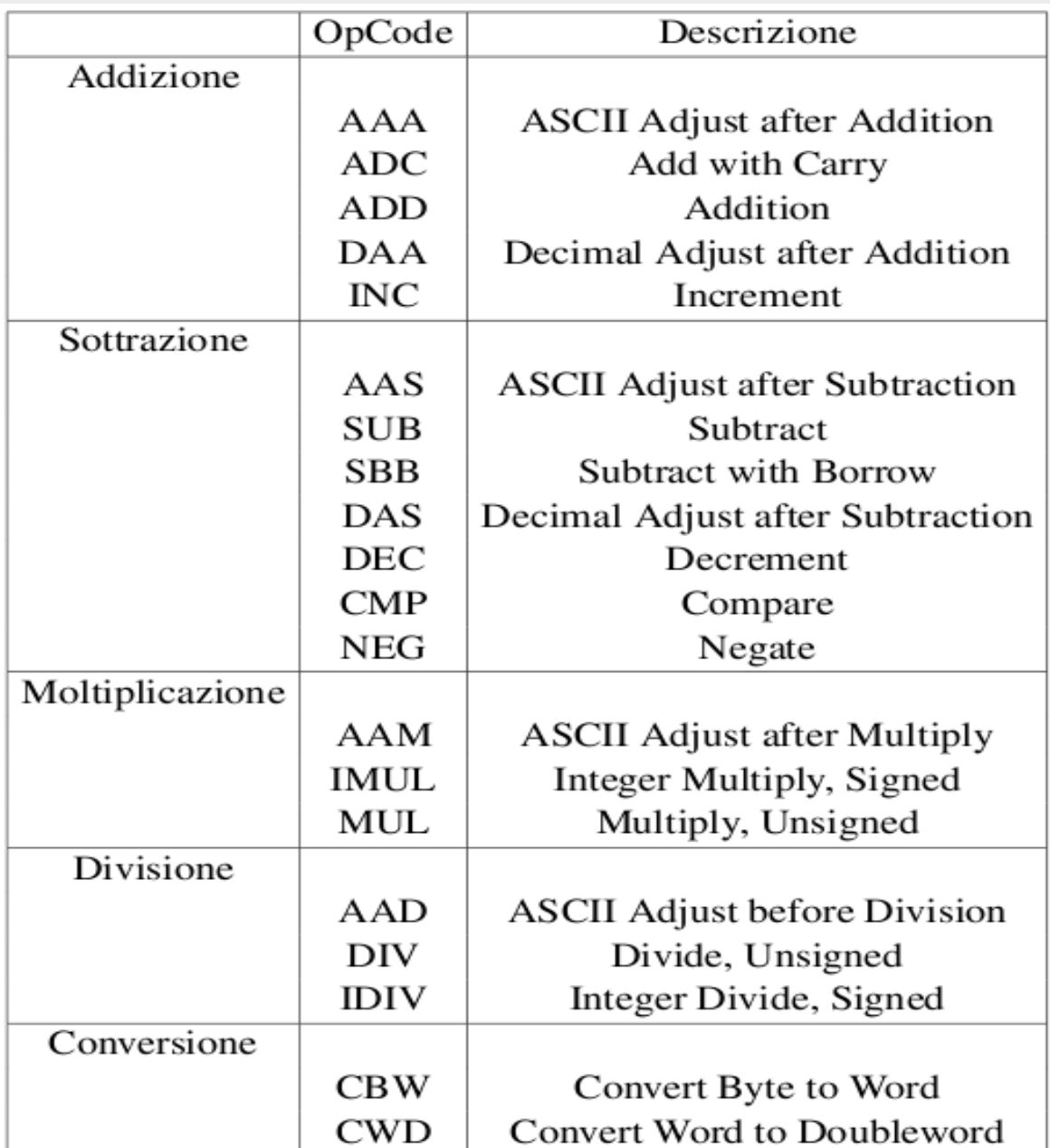

# **Dati nelle istruzioni aritmetiche**

- Numeri Binari unsigned su 8 o 16 bit
- Numeri binari signed su 8 o 16 bit
- Numeri decimali *packed*
	- Ogni byte contiene due numeri decimali codificati in BCD; la cifra più significativa è allocata nei 4 bit superiori
- Numeri decimali *unpacked*.
	- Ogni byte contiene un solo numero decimale BCD nei 4 bit inferiori; i 4 bit superiori devono essere 0 se il numero viene usato in una moltiplicazione o in una divisione

# **Operazioni su 32 bit**

- ADC: Add with Carry
	- $\text{-}$  Dest  $\leftarrow$  dest + source + carry
	- ADD AX, CX ; somma i 16 bit meno sign.
	- ADC BX, DX ; somma i 16 bit più sign.
- SBB: Subtract with borrow
	- Dest ← dest source carry

# **Moltiplicazione e Division**

- **Codici operativi** 
	- MUL, DIV (senza segno)
	- IMUL, e IDIV (con segno)
- Operazioni con 1 operando (Reg. Gen. O una locazione di memoria)
- **Il parallelismo dell'operazione dipende da** quello degli operandi

## **Moltiplicazione e Divisione**

- Moltiplicazione
	- $\blacksquare$  AX  $\leftarrow$  AL  $*$  source-8-bit (byte)
	- $\bullet$  DX:AX  $\leftarrow$  AX  $*$  source-16-bit (word)
- **Divisione** 
	- $\blacksquare$  AL  $\leftarrow$  CEIL(AX/source-8-bit), AH  $\leftarrow$  resto (byte)
	- $\bullet$  AX  $\leftarrow$  CEIL (DX:AX/source-16-bit), DX  $\leftarrow$  resto (w)

# **Operazioni sui Numero decimali**

- Senza Operandi (lavorano sempre su AL)
- Bisogna applicare le conversioni di tipo sugli operandi se necessario
- $-$  AAA:
	- Risultato add  $\rightarrow$  unpacked
- AAS
	- Risultato sub  $\rightarrow$  unpacked
- AAM
	- Risultato mul  $\rightarrow$  unpacked
- DAA :

---

■ Risultato Add  $\rightarrow$  packed

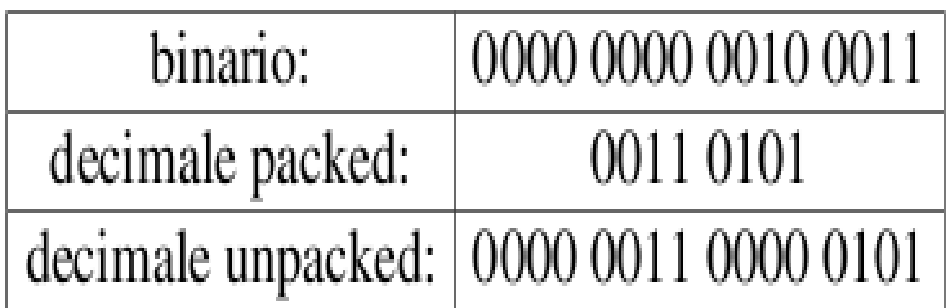

# **Manipolazione di Bit**

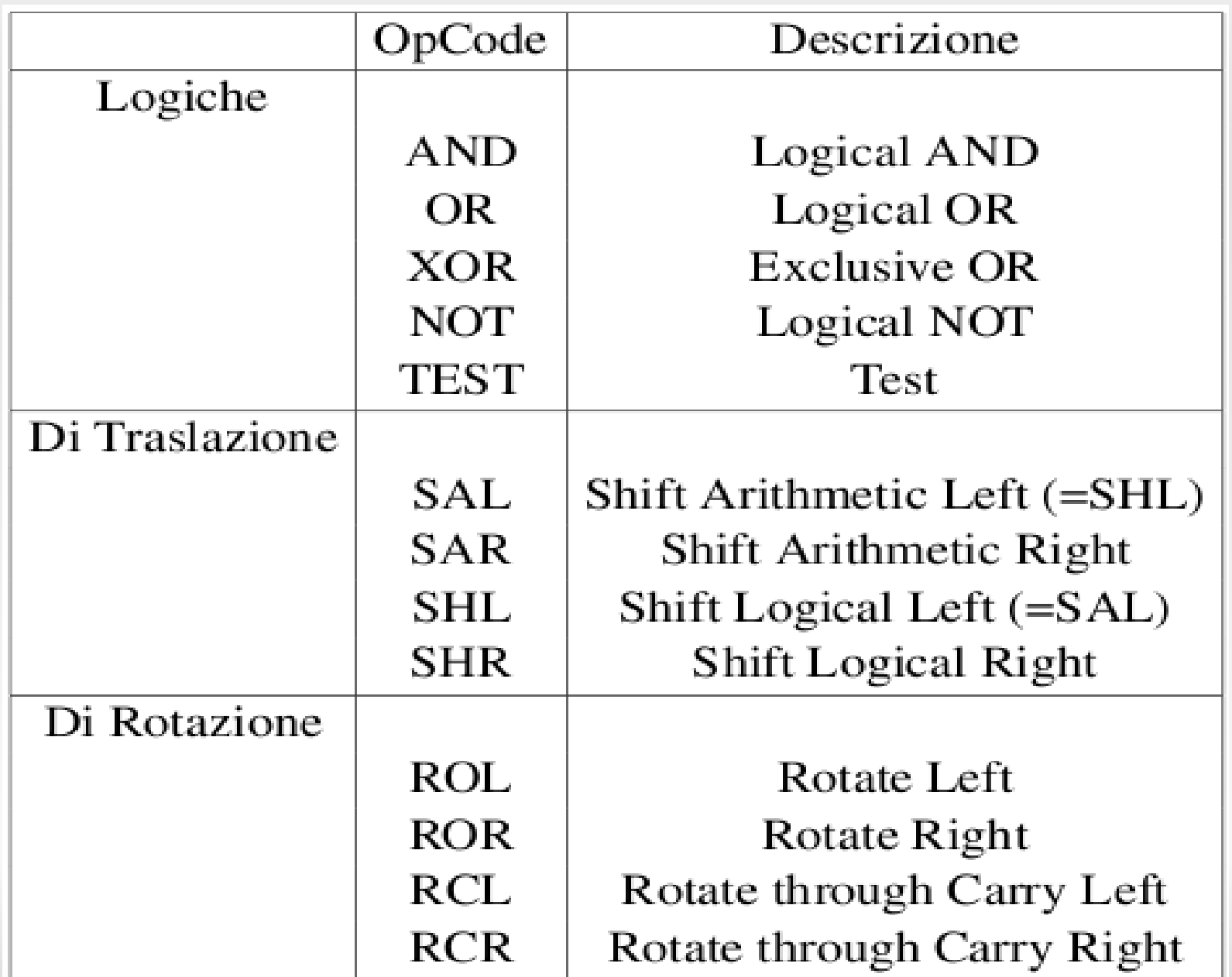

### **Shift e Rotate**

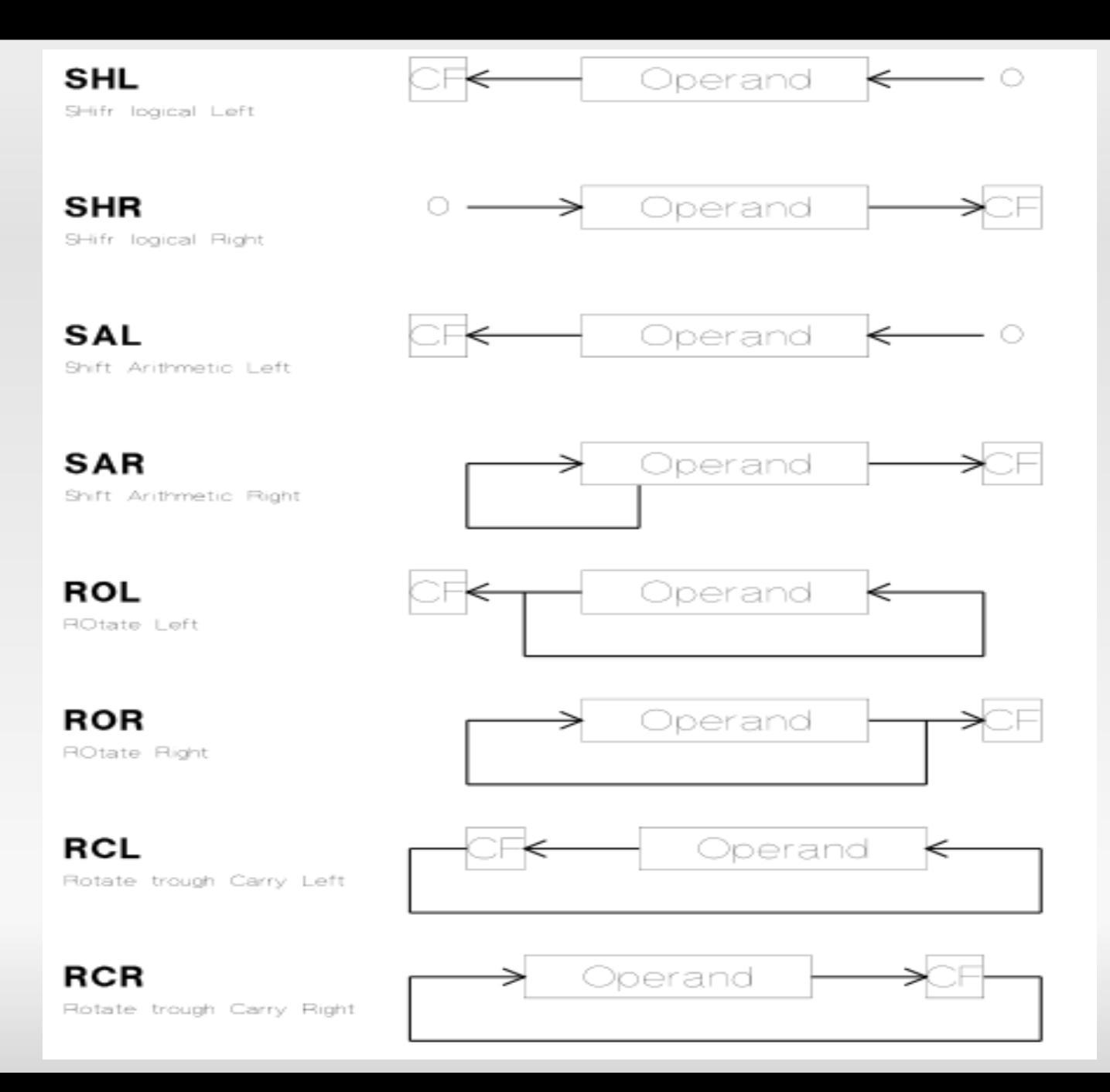

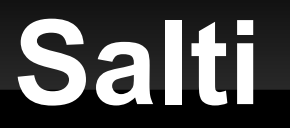

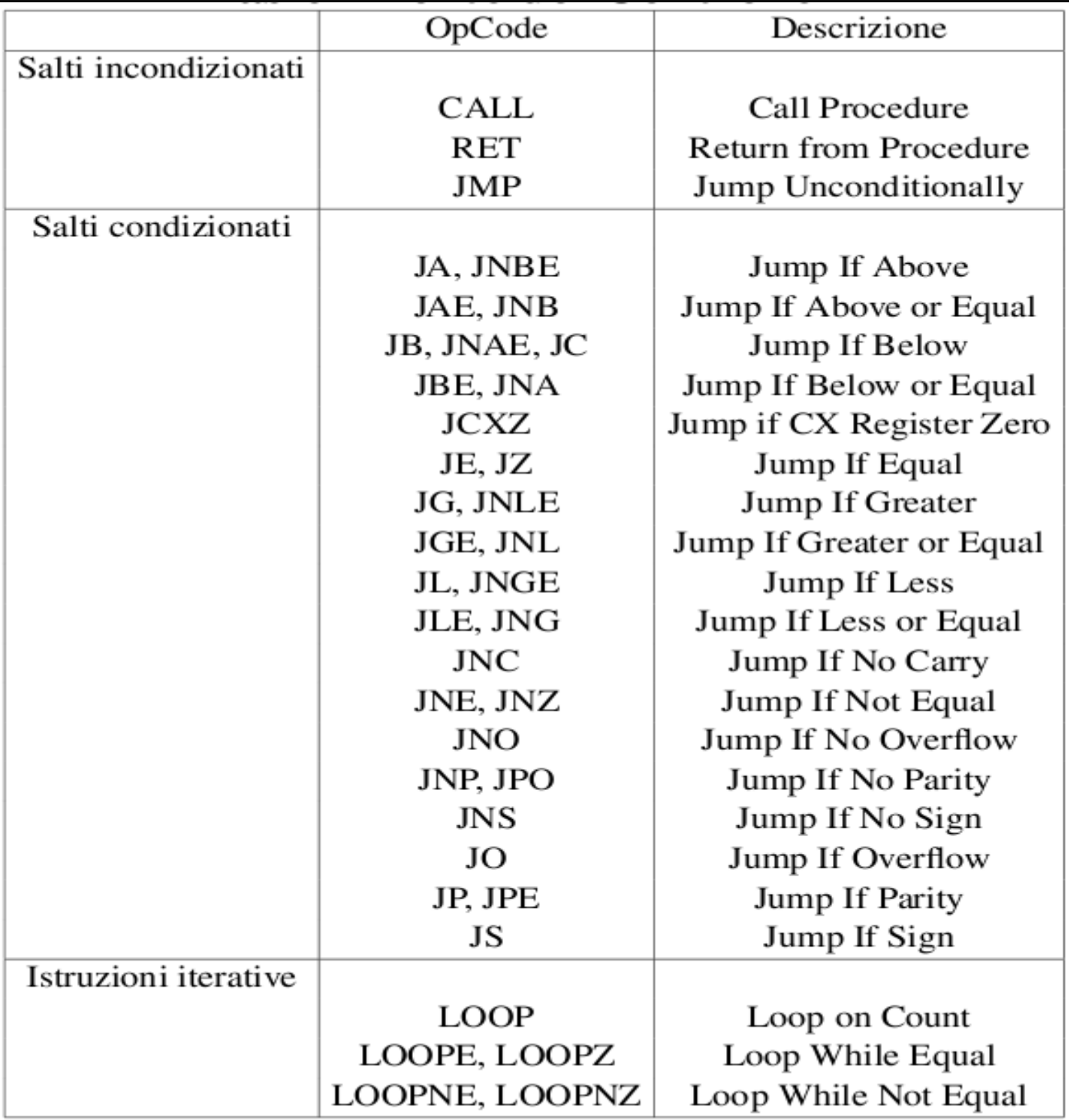

# **Salti Condizionati**

- **Il salto viene eseguito in base al valore di uno o** più flag
- La distanza relativa dell'istruzione a cui saltare deve essere compresa tra -128 e + 128
- Non sono ammessi salti ad altri segmenti

# **Salti Incondizionati**

- **Il salto avviene sempre**
- **Istruzioni posizionate ovunque** 
	- **Anche in diversi segmenti**

#### **Salti**

- **Attenzione!!!:** 
	- Alcuni codici di salto sono ridondanti
		- JA (jump if above) = JNBE (Jump if not below or Equal)

#### **Procedure**

- Codici di CALL e RET
- Allocazione parametri e indirizzi di ritorno sullo stack
- **Procedura NEAR:** 
	- Può essere chiamata solo dall'interno dello stesso segmento a cui appartiene
- **Procedura FAR** 
	- Può essere chiamata da un qualsiasi segmento di codice
- п Il tipo di procedura va dichiarato

#### **CA**

- Salva IP (e CS se FAR) sullo stack tramite un push
- Carica in IP (e CS se FAR) il calore dell'indirizzo di partenza della procedura

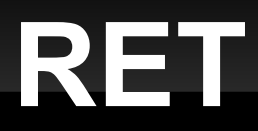

- Ripristina tramite un pop il valore di IP (e di CS se FAR) salvato sullo stack
- Riprende la normale esecuzione

#### **Iterazioni**

- Codici Operativi espliciti per i loop
	- CodOp Label
- LOOP:
	- CX--; if CX != 0 JMP Label
- **LOOPE/LOOPZ** 
	- $\bullet$  CX--; if CX!=0 && ZF==1 JMP Label
- **LOOPNE/LOOPNZ** 
	- $\bullet$  CX--; if CX !=0 && ZF == 0 JMP Label

# **Manipolazioni di Stringhe**

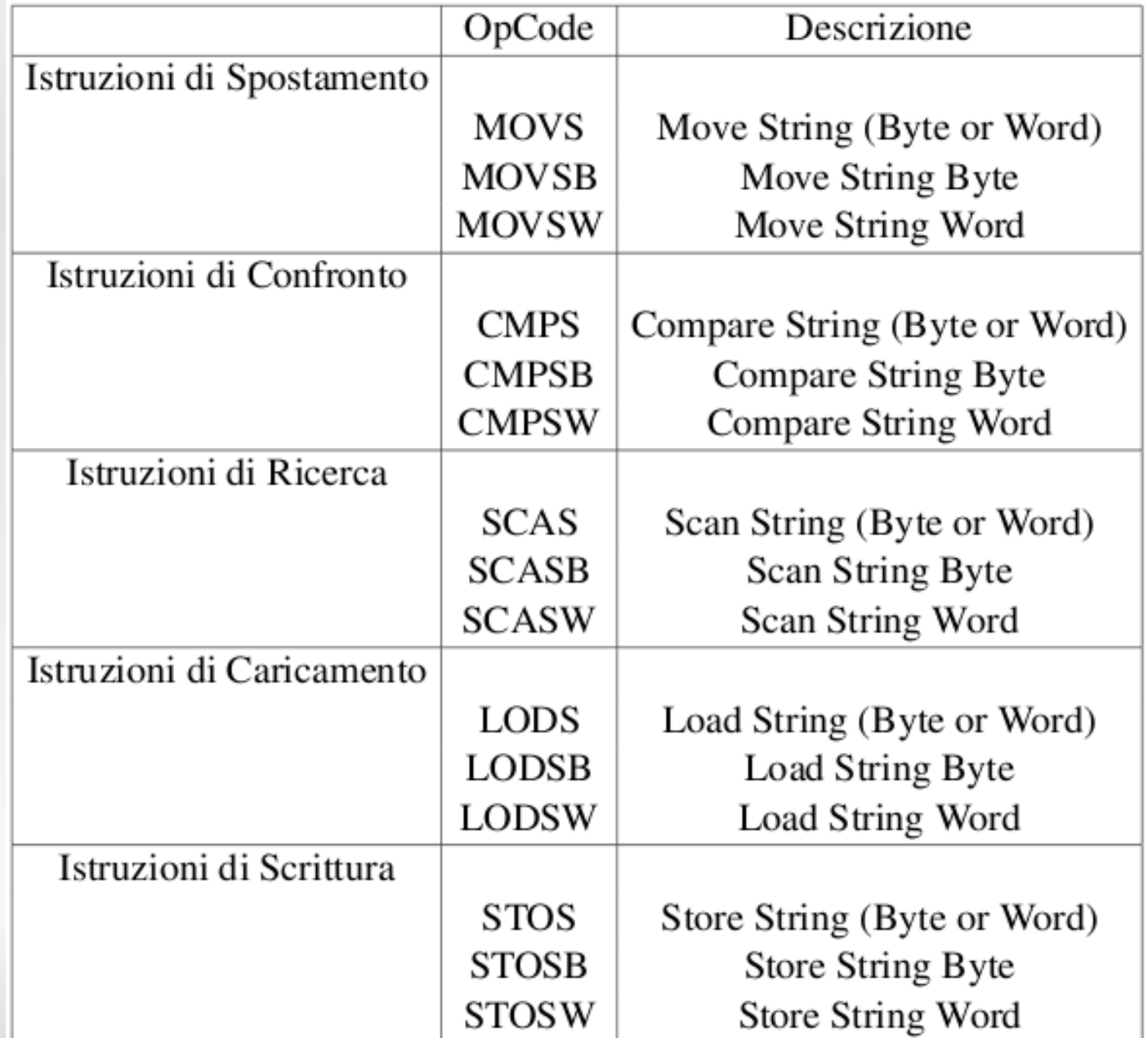

# **Manipolazioni di Stringhe**

- Operano su dati consecutivi in memoria costituiti da byte o word
- **Operazioni** 
	- Move : spostano un dato da una posizione all'altra
	- Compare: confrontano 2 dati
	- Scan: Ricercano un dato in memoria
	- Load: Caricano il dato dalla memoria in AX
	- Store: Scrivono in memoria un dato da AX

# **Manipolazione di Stringhe**

- L'accesso ai dati avviene tramite SI(per DS) e DI (per ES)
- SI e DI vengono modificati al termine di ogni operazione:
	- **Incrementati se DF ==0**
	- Decrementati se DF == 1
- SI e DI vengono incrementati (o decrementati)
	- **Di 1 se l'operazione è su byte**
	- Di 2 se l'operazione è su word
- DF viene resettato dalle istr. STD e CLD

# **Manipolazioni di Stringhe**

#### **Hanno 3 forme:**

- MOVSB, sui byte, no operandi
- MOVSW, su word, no operandi
- MOVS su byte o word, 1 o 2 operandi

Vengono tradotte in MOVSB dall'assemblatore

ES:

- STR1 DB 100 DUP(?)
- STR2 DB 100 DUP(?)
- **MOVS STR1, STR2**

# **Manipolazione di Stringhe**

- **Prefissi di Ripetizione:**
- Op. per operarein costrutti iterativi
- Uso di Prefissi di ripetizione

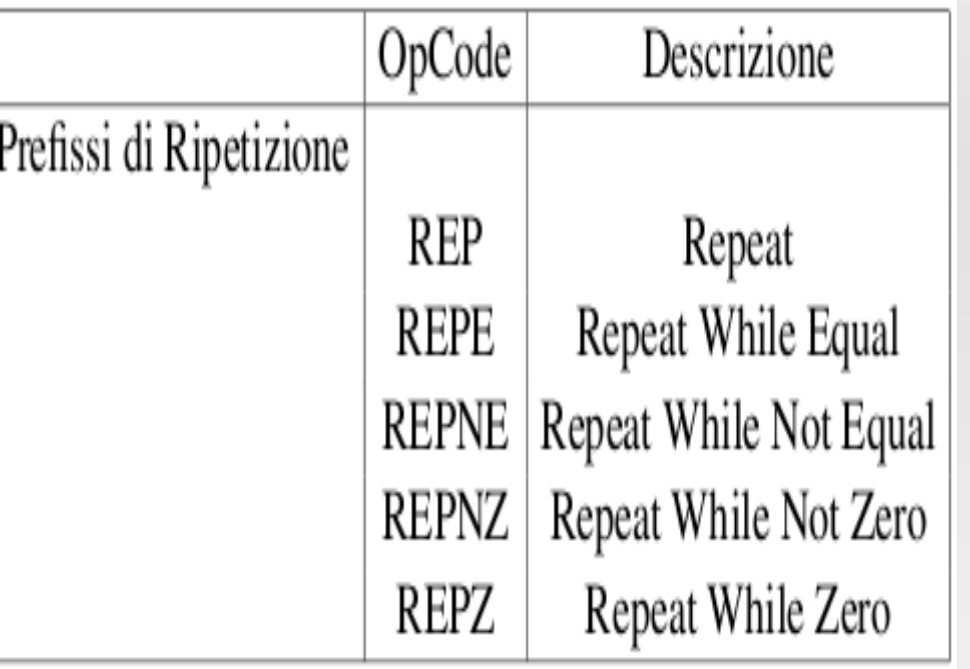

## **Gestione delle Interruzioni**

- **Permettono di gestire gli Interrupt Software** (Trap)
- Causano :
	- Stack ← IP,CS
	- Stack ← FlagReg
	- **Esecuzione ISR (autovettorizzata)**

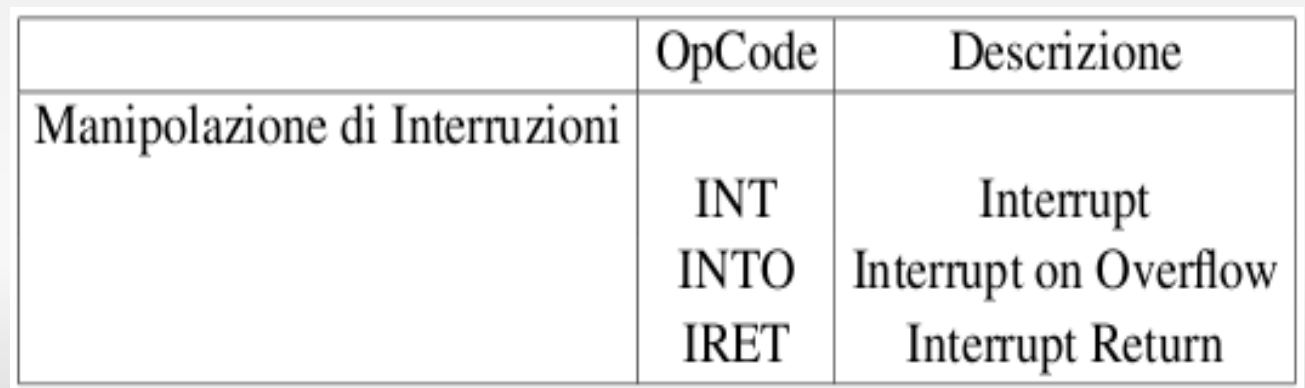

### **Gestione delle Interruzioni**

- **Interruzioni Hardware** 
	- Attivano l'esecuzione della ISR (vettorizzata/autovettorizzata)
	- Vettore delle interruzioni :
		- 0000:0000h / 0000:03FFh (256 locazioni)
		- Gli elementi contengono 32 bit con l'indirizzo di partenza della ISR
- Una ISR e' sempre FAR

#### **Gestione delle Interruzioni**

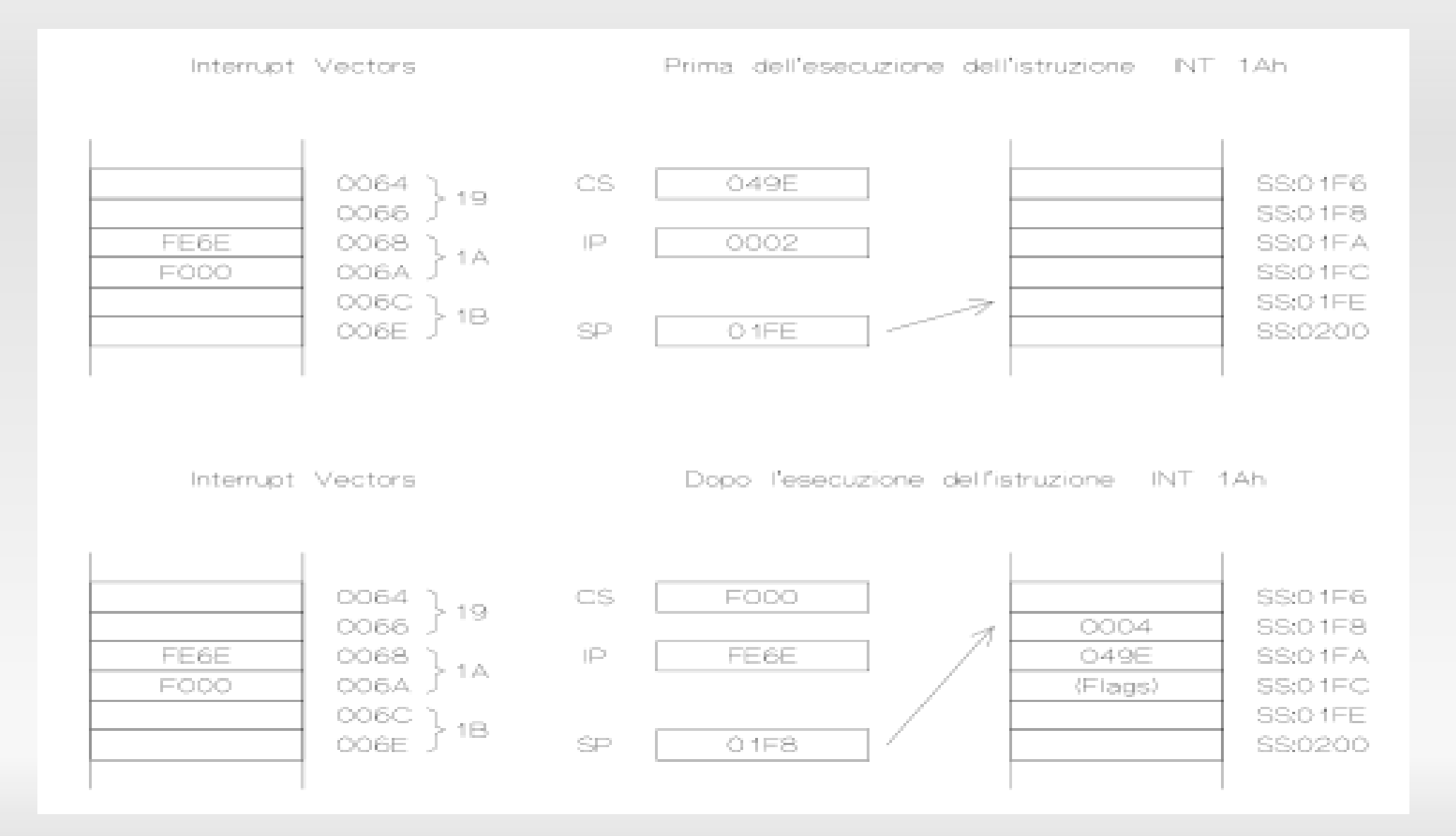

## **Interrupt Software**

- **Istruzione INT** 
	- INT *int-number*
	- *Int-number* identifica l'indice nel vettore delle interruzioni
	- **L'indirizzo fisico dell'interrupt viene ottenuto** moltiplicanto per 4 l'int-number
- Un caso particolare: INTO
	- $= INT 4$  se OF == 1
	- NOP altrimenti

### **Interrupt Software**

#### $\blacksquare$  INT :

- Stack ← FlagReg
- $\blacksquare$  TF=0; IF = 0
- $\blacksquare$  Stack  $\leftarrow$  CS
- CS ← Seconda word dell'Int vector
- Stack ← IP
- IP ← prima word dell'Int.vector
- Ritorno da Interruzione:

#### IRET

# **Istruzioni di Controllo**

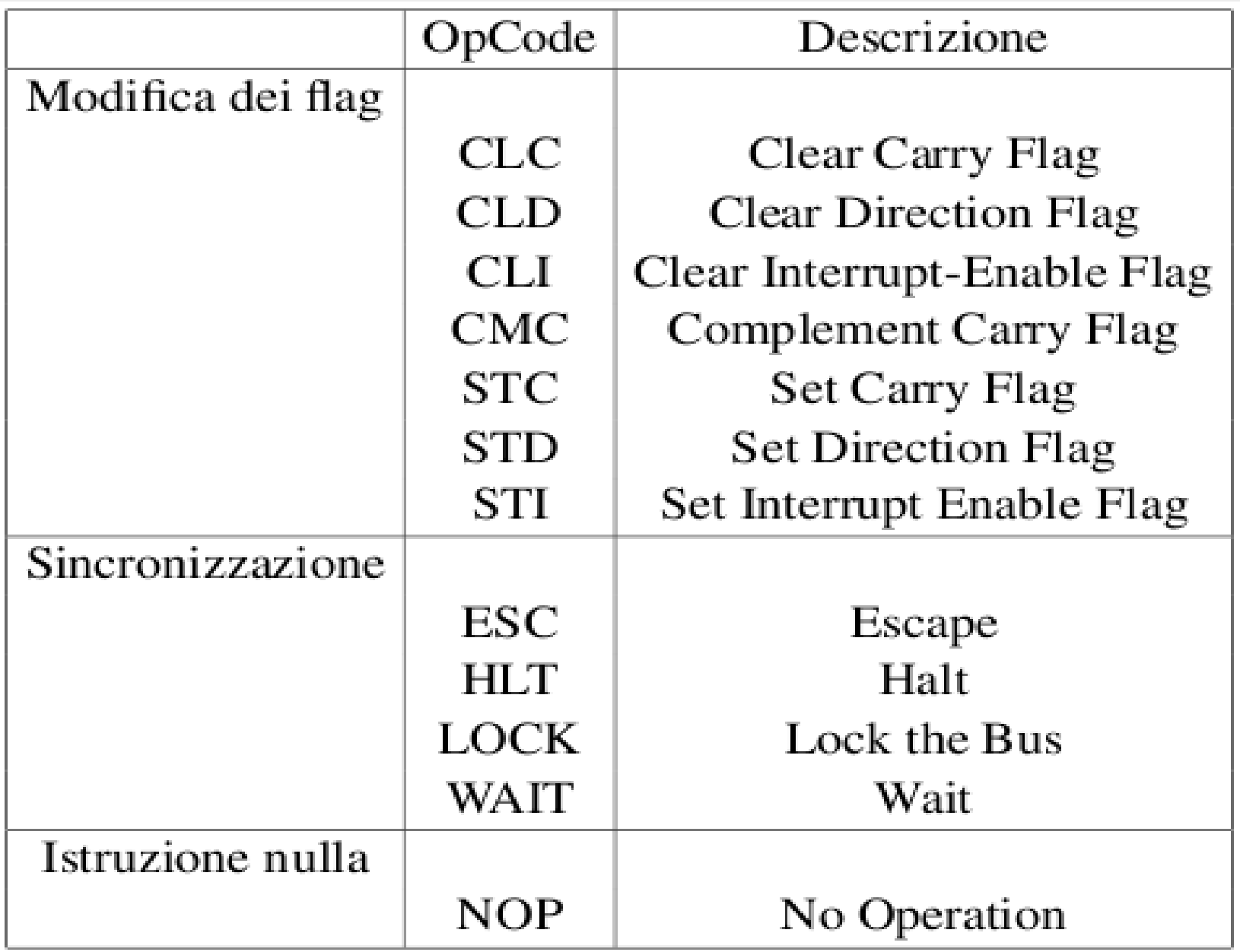

# **Istruzioni di Sincronizzazione**

#### HLT: Forza la CPU in Idle fino a che

- Non si riceve un INT esterno
- Viene attivata la linea RESET

#### WAIT Forza CPU in Idle

- Ogni 5 colpi di clock di controlla la linea TEST se attivata, procede con l'istruzione successiva
- **ESC** : Invia istruzioni al coprocessore matematico 8087
- **LOCK** : è un prefisso: si usa per bloccare l'utilizzo di un bus da parte dell'istruzione (es: memoria condivisa)

### **Istruzione NULLA:**

NOP